**Random numbers & high-dimensional integrals**

It is very hard to implement <sup>a</sup> good random number generator because <sup>a</sup> sequence of trully random numbers can not be generated by deterministic computers. Only pseudo-random number generators can be coded. There are several excellent pseudo random number generators available in various libraries, which give very satisfactory results in combination with Monte Carlo methods or multidimensional integrations.

For every Monte Carlo application, it is crucial to use high quality random number generator. In practice, it is best to select <sup>a</sup> few random number generators with <sup>a</sup> good reputation, and make sure that results do not depend on the choice of <sup>a</sup> random number generator. A good source of excellent random numbers are

- GNU Scientific Library (GSL).
	- **–** gsl rng mt19937 : <sup>a</sup> variant of the "Mersenne Twister" generator.
- **–** gsl rng ranlux389 : second generation ranlux algorithm developed by Lscher.
- **–** gsl rng taus2 : Tausworthe generator by LEcuyer.
- mkl library :
	- **–** VSL BRNG MT19937 : A Mersenne Twister pseudorandom number generator.
	- **–** VSL BRNG MT2203 : A set of 6024 Mersenne Twister pseudorandom number generators.
	- **–** VSL BRNG SFMT19937 : <sup>A</sup> SIMD-oriented Fast Mersenne Twister pseudorandom number generator.

### **How do random number generators work?**

The simplest and fastest random number generators, which are unfortunately not of very high quality, are congruential algorithms

$$
I_{j+1} = aI_j + c \bmod m.
$$
 (1)

For more complicated and much better methods, see Numerical Recipes book. If <sup>a</sup> fast generator of reasonable quality is desired, one can use standard methods implemented in c, such as drand48 and srand48 defined in cstdlib.

There alo exist very sophisticated tests for "good" randomness or random number generators, and very few random numbers generators pass sophisticated tests. A nice collection of these tests is available at

[http://www.phy.duke.edu/˜rgb/General/dieharder.php](http://www.phy.duke.edu/~rgb/General/dieharder.php). A two simplest examples of tests are:

- random walk
- distribution of points on a square

*Random walk:* It is clear that the distance a particle can travel by performing N random

steps is proportional to  $\sqrt{N}$ . Most of good random number generators "obey" that constrain. To test that property, we can release <sup>a</sup> random walker from origin, and measure the distance it reaches from the origin after i steps, where i is any number between 1 and large  $N$ . It is clear than a single random walker will not end up  $\sqrt{N}$  from the origin. To avoid fluctuations we need to repeat random walk many times or release <sup>a</sup> lot of random walkers and make an average over these random walkers. This should give us <sup>a</sup> perfect square-root curve.

*Distribution of points on <sup>a</sup> square:* This test is very easy to implement. Let's take two succesive random numbers as a point in 2D space  $(x, y)$ . We can plot a large number of such points on <sup>a</sup> screen, and if one sees any patter in the plot, the generator is very bad.

## **Multidimensional integration**

Multidimensional numeric integration in more than 4 dimensions is more appropriate for Monte-Carlo than one-dimensional quadratures. If the function is smooth enough, or we know how to transform integral to make it smooth, the integration can be performed with MC. The reason for MC success is that it's error, according to central limit theorem, is always proportional to  $1/\sqrt{N}$  independent of dimension. The error of one dimensional quadratures can be estimated: If the number of points used in each dimension is  $N_1$ , the number of all points used in  $d$  dimensions is  $N = (N_1)^d$ . The error for trapezoid rule was estimated to  $1/(N_1)^2$  therefore the error in  $d$  dimensions is  $1/N^{2/d}$ . It is therefore clear than for  $d = 4$  the Monte-Carlo error and the trapezoid-rule error are equal.

Here we should emphasize that the MC integration is not very sensitive to the quality of random number generator. The Markov chain simulation, however, is very sensitive.

For more or less flat functions, the integration is straightforward

$$
\int f dV \approx V \langle f \rangle \pm V \sqrt{\frac{\langle f^2 \rangle - \langle f \rangle^2}{N}} \tag{2}
$$

here

$$
\langle f \rangle \equiv \frac{1}{N} \sum_{i=0}^{N-1} f(x_i)
$$
\n
$$
\langle f^2 \rangle \equiv \frac{1}{N} \sum_{i=0}^{N-1} f^2(x_i)
$$
\n(3)

If the function  $f$  is rapidly varying, the variance is going to be large and precision of the integral vary bad. The scaling  $1/\sqrt{N}$  is very bad! If you have a lot of computer time and patience, you might still try to use it because it is so straighforward to implement.

If the region  $V$  of your integral is complicated and is hard to find uniform deviates in the volume  $V$ , just find larger and simple volume  $W$  which contains volume  $V$ . Then sample over  $W$  and define function  $f$  to be zero outside  $V$ . Of course the error will increase because number of "good" points is smaller.

### **Importance sampling**

Usefulness of Monte Carlo becomes more appealing when importance sampling strategy is implemented. Of course you need to know something about your function to implement it, but you will be rewarded with much higher accuracy.

It is simplest to ilustrate the idea in 1D. If we know that function  $f(x)$  to be integrated is almost proportional to another function  $w(x)$  in the region where the integral contains most of the weight, we might want to rewrite the integral

$$
\int f(x)dx = \int \frac{f(x)}{w(x)} w(x)dx
$$
\n(5)

If weight function  $w(x)$  is simple analytic function which can be integrated analytically and obeys the following constrains

- $w(x) > 0$  for every  $x$
- $\int w(x)dx = 1$

we can define

$$
W(x) = \int^x w(t)dt \qquad \to \qquad dW(x) = w(x)dx \tag{6}
$$

and rewrite

$$
\int f(x)dx = \int \frac{f(x)}{w(x)}dW(x) = \int \frac{f(x(W))}{w(x(W))}dW \to \left\langle \frac{f(x(W))}{w(x(W))} \right\rangle_{W\ uniform \in [0,1]}
$$

Function  $f/w$  on mesh  $W$  is reasonably flat therefore it can be successfully integrated by MC. The error is now proportional to  $\sqrt{\frac{\langle (f/w)^2 \rangle - \langle f/w \rangle^2}{N}}$  and is therefore greatly reduced. We generate uniform random numbers r in the interval  $r \in [0,1]$  which correspond to variable W. We can solve the equaton for  $x = W^{-1}(r)$  to get  $x$  and use it to evaluate  $f(x)/w(x)$ . The random numbers are therefore uniformly distributed on mesh for  $W$ while they are non-uniformly distributed on  $x$  mesh.

The alternative formulas for the same transformation include:

Specifying distribution of integrating variable  $x$ :

$$
\left\langle \frac{f(x)}{w(x)} \right\rangle_{\frac{P(x)}{dx} = w(x)}
$$

because the distribution of points x is  $\frac{dP}{dx} = \frac{dP}{dW}\frac{dW}{dx}$  and since distribution  $\frac{dP}{dW}$  is uniform, and  $\frac{dW}{dx} = w(x)$ , we have  $\frac{dP}{dx} = w(x)$ .

Yet another way of looking at it is through <sup>a</sup> simple change of variable.

$$
\int f(x)dx = \int f(x(W))\frac{dx}{dW}dW\tag{7}
$$

where we need to require that

$$
\frac{dx}{dW}w(x) = 1.
$$
 (8)

This follows from the above equation  $dW(x) = w(x)dx$ .

The archaic example is the exponential weight function

$$
w(x) = \frac{1}{\lambda} e^{-x/\lambda} \qquad \text{for } x > 0 \tag{9}
$$

This is equivalent to our exponentially distributed mesh points. Most of them are going to be close to  $0$  and only few at large  $x$ .

The integral is  $W(x) = 1 - e^{-x/\lambda}$  which gives for the inverse  $x = -\lambda \ln(1 - W)$ . The integral

$$
\int_0^\infty f(x)dx = \int_0^1 \frac{f(-\lambda \ln(1 - W))}{w(-\lambda \ln(1 - W))}dW = \int_0^1 f(-\lambda \ln(1 - W)) \frac{\lambda dW}{1 - W}
$$
 (10)

is easily evaluated with MC if  $f(x)$  is exponentially falling function.

$$
\int_0^\infty f(x)dx \to \langle \lambda \frac{f(-\lambda \ln(1-W))}{1-W} \rangle_{W\ uniform \in [0,1]}
$$
 (11)

Since  $\frac{dP}{dW} = 1$  (W is uniformly distributed), the probability for x is  $\frac{dP}{dx} = w(x)$ , therefore  $x$  is exponentially distributed random number.

We could also write

$$
\int_0^\infty f(x)dx \to \left\langle \frac{f(x)}{\frac{e^{-x/\lambda}}{\lambda}} \right\rangle_{\frac{dP}{dx} = e^{-x/\lambda}/\lambda}
$$
(12)

Another very usefull weight function is Gaussian distribution

$$
w(x) = \frac{1}{\sqrt{2\pi\sigma^2}} e^{\frac{(x-x_0)^2}{2\sigma^2}}
$$
 (13)

How do we get random number  $x$  to be distributed according to the above distribution? The integral gives erf function and its inverse is not simple to evaluate.

The trick is to use two random numbers to get Gaussian distrbution. Consider the following algorithm

$$
x_1 = x_0 + \sqrt{-2\sigma^2 \ln r_1} \cos(2\pi r_2)
$$
 (14)

$$
x_2 = x_0 + \sqrt{-2\sigma^2 \ln r_1} \sin(2\pi r_2)
$$
 (15)

The distribution of  $r_1$  and  $r_2$  is uniform in the interval  $[0, 1]$ . The distribution of  $x_1$  and  $x_2$  is

$$
\frac{d^2P}{dx_1dx_2} = \frac{d^2P}{dr_1dr_2} \left| \frac{\partial (r_1, r_2)}{\partial (x_1, x_2)} \right| = \frac{1}{\sqrt{2\pi}} e^{-(x_1 - x_0)^2/2} \frac{1}{\sqrt{2\pi}} e^{-(x_2 - x_0)^2/2}
$$
(16)

therefore Gaussian. In this way, we can obtaine  $x$  to be distributed gaussian, and we can evaluate

$$
\int f(x)dx = \left\langle \frac{f(x)}{\frac{1}{\sqrt{2\pi\sigma^2}}e^{-(x-x_0)^2/(2\sigma^2)}} \right\rangle_{\frac{dP}{dx}=\frac{1}{\sqrt{2\pi\sigma^2}}e^{\frac{(x-x_0)^2}{2\sigma^2}}} \tag{17}
$$

#### What is the best choice for weight function  $w$ ?

If function  $f$  is positive, clearly best  $w$  is just proportional to  $f$ . What if  $f$  is not positive everywhere? It turns out that the best choice is absolute value of  $f$ , i.e.,

$$
w = \frac{|f|}{\int |f|dV} \tag{18}
$$

The proof is simple. The MC importance sampling evaluates

$$
\int f dV = \int \frac{f}{w} w dV \approx \left\langle \frac{f}{w} \right\rangle \pm \sqrt{\frac{\langle (\frac{f}{w})^2 \rangle - \langle \frac{f}{w} \rangle^2}{N}}
$$
(19)

and the error is minimal when

$$
\delta\left(\langle(\frac{f}{w})^2\rangle - \langle\frac{f}{w}\rangle^2 + \lambda(\int wdV - 1)\right) = 0\tag{20}
$$

$$
\delta \left( \int \frac{f^2}{w^2} w dV - \left( \int \frac{f}{w} w dV \right)^2 + \lambda \left( \int w dV - 1 \right) \right) = 0 \tag{21}
$$

$$
\left(\frac{f^2}{w^2} - \lambda\right)dV = 0 \qquad \to \qquad w \propto |f| \tag{22}
$$

If we know a good approximation for function  $f$ , we can use this information to sample the same function  $f$  to higher accuracy with importance sampling. The solution can thus be improved iteratively. This idea is implemented in Vegas algorithm (see below).

There is another set of algorithms to improve precision of Monte Carlo sampling. The idea is to divide the volume into smaller subregions and check in each subregion how rapidly is the function  $f$  varying in each subregion. The quantitative estimation can be the variance of the function is each subregion  $\sqrt{\langle f^2 \rangle - \langle f \rangle^2}$ . The idea is to increase the number of points in those regions where variance is big. The algorithm is called Stratified Sampling and is used in Miser integration routine. The idea seems simple and powerful, but is not very usefull for high-dimensional integration because the number of subregions grows exponentially with the number of dimensions therefore it is usefull only if we have some idea how to constract small number of subregions where variance of  $f$  is large. This last trick is also used in Vegas algorithm which is probabbly the best algorithm available at the moment.

### **Vegas**

#### Peter Lepage, JOURNAL OF COMPUTATIONAL PHYSICS 27, 192-203 (1978).

The Vegas method is primary based on the importance sampling algorithm with the above mentioned self-adapting strategy. The basic idea is to use <sup>a</sup> separable weigh function. Thus instead of complicated  $w(x,y,z,\cdot\cdot\cdot)$  one uses an ansatz  $w=w_1(x)w_2(y)w_3(z)\cdot\cdot\cdot$ .

The optimal separable weigh functions are

$$
w_1(x_1) \propto \left[ \int dx_2 w(x_2) \int dx_3 w(x_3) \cdots \left| \frac{f(x_1, x_2, x_3, \cdots)}{w_2(x_2) w_3(x_3) \cdots} \right|^2 \right]^{1/2} \tag{23}
$$

in close resembles with the 1-dimensional case above.

The power of Vegas is that by iteration, it can resolve any divergent point which is separable, i.e., it is parallel to any axis. However, when the divergency is along diagonal Vegas is similar to usual MC sampling. Note that separable ansatz avoids the explosion of stratified regions, which scale as  $K^d$ , while separable ansatz scales as  $K \times d$ . ( $K$  : number of points in one dimension [typically  $K \approx 10^2$ ],  $d \approx 10 \rightarrow$  ZettaByte versus

KiloByte).

The algorithm starts with the separable weight function, which we will call a grid,  $g_i(x)$ . We want to evaluate

$$
\int_0^1 dg_1 \int_0^1 dg_2 \cdots f(g_1, g_2, \cdots) =
$$
\n
$$
\int_0^1 dx_1 \int_0^1 dx_2 \cdots f(g_1(x_1), g_2(x_2), \cdots) \frac{dg_1}{dx_1} \frac{dg_2}{dx_2} \cdots dx_1 dx_2 \cdots
$$
\n(24)

Note that  $g_1$  depends only on  $x_1$ , and  $g_2$  only on  $x_2$ , so that the Jacobian of such separable set of functions is just the product of all derivatives.

We first start with the grid functions  $g_i(x) = x$ , so that the integration at the first iteration is equivalent to the usual Monte Carlo sampling.

We generate a few thousand sets of random points  $(x_1, x_2, \dots)$  and evaluate f on these points. During the sampling we evaluate the integral

<span id="page-15-0"></span>
$$
\langle f \rangle = \sum_{x_1, x_2, x_3} f(g_1(x_1), g_2(x_2), g_3(x_3)) \frac{dg_1}{dx_1} \frac{dg_2}{dx_2} \frac{dg_3}{dx_3},
$$
 (25)

and we also save the value of the function on <sup>a</sup> grid, namely,

$$
f_1(x_1) = \sum_{x_2, x_3} |f(g_1(x_1), g_2(x_2), g_3(x_3)) \frac{dg_1}{dx_1} \frac{dg_2}{dx_2} \frac{dg_3}{dx_3}|^2
$$
(26)

$$
f_2(x_2) = \sum_{x_1, x_3} |f(g_1(x_1), g_2(x_2), g_3(x_3)) \frac{dg_1}{dx_1} \frac{dg_2}{dx_2} \frac{dg_3}{dx_3}|^2
$$
(27)

$$
f_3(x_3) = \sum_{x_1, x_2} |f(g_1(x_1), g_2(x_2), g_3(x_3)) \frac{dg_1}{dx_1} \frac{dg_2}{dx_2} \frac{dg_3}{dx_3}|^2
$$
(28)

and then we normalize these projected functions

$$
\widetilde{f}_i(x) = \frac{f_i(x)}{\int_0^1 f_i(x) dx},\tag{29}
$$

so that they map the interval  $[0, 1] \rightarrow [0, 1]$ . We should then transform these functions with the square-root, which would give mathematically the best weight function

<span id="page-16-0"></span>
$$
\widetilde{f}_i(x) \to \sqrt{\widetilde{f}_i(x)}.\tag{30}
$$

In practice we do not use exactly the square-root transformation, but rather another similar transformation (see below).

Next we need to construct the refined grid functions  $g_i(x)$  using the new sampled information  $(\widetilde{f}_i(x))$ . Just like in 1D case above

$$
\int \widetilde{f}(g) dg = \int \widetilde{f}(g(x)) \frac{dg}{dx} dx,
$$
\n(31)

we would like to have

$$
\widetilde{f}(g(x))\frac{dg}{dx} = const
$$
\n(32)

so that each interval of the grid contributes the same amount to the integral.

To determine the new grid  $g_l$ , we will determine the grip points numerically so that

<span id="page-17-0"></span>
$$
\int_0^1 \widetilde{f}(g_{old}) dg_{old} = I
$$
\n(33)

$$
\int_{g_{l-1}^{new}}^{g_l^{new}} \tilde{f}(g_{old}) dg_{old} = \frac{I}{N_g}
$$
\n(34)

where  $N_q$  is the number of gridpoints. Hence, we require that there is exactly the same weight between each two consecutive points (between  $g_0$  and  $g_1$ , and between  $g_1$  and  $(g_2,...).$ 

Once we have a new grid, we can restart the sampling of the integral of  $f$ , just like in Eqs. [25](#page-15-0) to [28](#page-16-0), using  $g_{new}$ . We generate again a few thousand random set of points  $\left( x,y,z\right)$  and obtain  $f_{i}(x)$  functions. We then repeat this procedure approximately  $\widetilde{\phantom{m}}$ 10-times, and we can slightly increase the number of random points each time, as the grid functions becomes more are more precise. At the end, we can run <sup>a</sup> single long run with 10-times longer sampling, to reduce sampling error-bar.

In practice, we will implement <sup>a</sup> few more tricks, which make the algorithm stable.

First, when we compute the separable function  $\widetilde{f}_i(x)$ , we will smoothen it, because we want to avoid accessive discontinuities due to finite number of random points. We will just average over nearest neighbors

$$
\widetilde{f}_i \leftarrow \frac{\widetilde{f}_{i-1} + \widetilde{f}_i + \widetilde{f}_{i+1}}{3} \tag{35}
$$

Note, be careful at the endpoints, where you need to average over two points only.

Second, we will not use  $\widetilde{f}(x)$  in Eq. [34](#page-17-0) directly, but we will first transform it slightly. Namely, if  $\widetilde{f}(x)$  is very small (very large) in some regions, we will keep transformed  $\widetilde{f}(x)$  less small (less large). As discussed above, we should transform it with square-root function, but

numerically it was suggested to use instead

$$
t(r) = \left(\frac{r-1}{\log(r)}\right)^{3/2} \tag{36}
$$

Note that  $t(1) = 1$  and at small r it increases very fast  $t(r) \approx (1/\log(1/r))^{3/2}$ , while at large  $r \approx 1$  it approaches  $t(r) \approx 1 - \frac{3}{4}(1-r)$ , which has smaller derivative than  $r$ but larger than  $\sqrt{r}$ .

We will then use  $t(\widetilde{f})$  instead of  $\widetilde{f}$  when we build the new grid  $g_{new}(x)$ .

Finally, for the grid  $g(x)$  we will have the grid of points distributed between  $[0, 1]$  so that  $x_0 = \frac{1}{N}$ ,  $x_1 = \frac{2}{N}$ ,  $\cdots$ ,  $x_{N-2} = \frac{N-1}{N}$ ,  $x_{N-1} = 1$ . We know that  $g(x = 0) = 0$ , hence we do not need to save pont  $x = 0$ , but we need to be careful when interpolating at the point  $x_0$ . For such equidistant mesh, it is clear that given a point  $x \in [0,1]$ , we can compute  $i = int(xN)$ , and then we know that x appears between  $x_{i-1}$  and  $x_i$ , and linear interpolation gives

$$
g(x) = g_{i-1} + (g_i - g_{i-1}) \frac{(x - i/N)}{1/N}
$$
 (37)

$$
g(x) = g_0 xN \quad \text{if} \quad i = 0 \tag{38}
$$

Finally, we want to discuss the calculation of the error and confidence in the result. We will perform  $M$  outside iterations (which update the grid). Each such iteration will consist of  $n_i$ function evaluations (of the order of few thousand to ten thousand). From all these calculations  $M * n$  we want to evaluate the best estimate of the integral, and its estimation for the error.

At each iteration, we will sample the following qualities:

$$
\langle f_w \rangle_i = \frac{1}{n_i} \sum_{j=1}^{n_i} f(g_1(x_j), g_2(y_j), g_3(z_j)) \frac{dg_1}{dx}(x_j) \frac{dg_2}{dy}(y_j) \frac{dg_3}{dz}(z_j)
$$
 (39)  

$$
\langle f_w^2 \rangle_i = \frac{1}{n_i} \sum_{j=1}^{n_i} \left( f(g_1(x_j), g_2(y_j), g_3(z_j)) \frac{dg_1}{dx} \frac{dg_2}{dy} \frac{dg_3}{dz} \right)^2
$$
 (40)

Then the estimation for the variance-square of the MC-sampling is

$$
\sigma_i^2 = \frac{\langle f_w^2 \rangle_i - \langle f_w \rangle_i^2}{n_i - 1} \tag{41}
$$

Note that the variance of the sampled function is  $\sqrt{\langle f_w^2 \rangle_i - \langle f_w \rangle_i^2}$ , which is approaching a constant when the number of sampled points  $n_i$  goes to infinity. However, the variance of the MC-sampling is  $\sigma_i \propto \frac{1}{\sqrt{n_i}}$ , as expected.

From all accumulated evaluations of the function (in M iterations), we can construct the best estimate of the integral. Naively, we would just calculate  $1/M \sum_i \langle f_w \rangle_i$ . However, at the first few iterations the error was way bigger than in the last iteration, and therefore we want to penalize those early estimates, which were not so good. We achieve that by

$$
I_{best} = \frac{\sum_{i=1}^{M} \frac{\langle f_w \rangle_i}{\sigma_i^2}}{\sum_{i=1}^{M} \frac{1}{\sigma_i^2}}
$$
(42)

Similarly, the error does not sum up, but is rather smaller than the smallest error (in the last iteration). We have

$$
\frac{1}{\sigma^2}_{best} = \sum_{i=1}^{M} \frac{1}{\sigma_i^2}
$$
(43)

and finally the  $\chi^2$  can be estimated by

$$
\chi^2 = \frac{1}{M-1} \sum_{i=1}^{M} \frac{(\langle f_w \rangle_i - I_{best})^2}{\sigma_i^2} \tag{44}
$$

```
from scipy import *
from pylab import *
from scipy import random
def Vegas(integrant, unit, maxeval, nstart, nincrease, grid, cum):
    ndim, nbins = grid.ndim,grid.nbins # dimensio of the integral, size of the grid for binning in each direction
    unit_dim = unit**ndim # converts from unit cube integration to generalized cube with unit length
    nbatch=1000# function will be evaluated in bacthes of 1000 evaluations at one time (for efficiency and storage issues)
   print """Vegas parameters:
      ndim = """+str(ndim)+"""unit = """+str(unit)+"""maxeval = """+str(maxeval)+"""nstart = """+str(nstart)+"""nincrease = """+str(nincrease)+"""
      nbins = """+str(nbins)+"""nbaths = """+str(nbatch)+"\n"
    wgh = zeros(nbatch)# weights for each random point in the batch
   xr = zeros((nbatch,ndim))# value of the random points in the batch
    bins = zeros((nbatch,ndim),dtype=int) # in which sampled bin does this point fall?
    neval = 0# number of function evaluations
    all_nsamples = nstart # how many function evaluations in this iteration
    for iter in range(10000): # long loop over iterations, which should stop way before
        f(x) = zeros((ndim,nbins)) # after each iteration we rest the average function being binned
        for nsamples in range(all_nsamples,0,-nbatch): # loop over all_nsample evaluations in bacthes of nbatch
            n = min(nbatch,nsamples) # How many evaluations in this pass?
            # We are integrating f(g_1(x), g_2(y), g_3(z))^*dg<sub>1</sub>1/dx*dg<sub>1</sub>2/dy*dg<sub>1</sub>3/dz dx*dy*dz
            # This is represented as 1/all_nsamples \sum_{x_i,y_i,z_i} f(g_1(x_i),g_2(y_i),g_3(z_i))*dg_1/dx*dg_2/dy*dg_3/dz
           # where dg_1/dx = diff*NBINSxr[:,:] = random.random((n,ndim)) # generates 2-d array of random numbers in the interval [0,1)
            for i in range(n):
                weight = 1.0/all_nsamples
                for dim in range(ndim):
                   # Below we evaluate g(x) \sim g(x[i]), where x is the random number and g is the grid function
                   # The discretized g(t) is defined on the grid :
                           t[-1]=0, t[0]=1/N, t[1]=2/N, t[2]=3/N ... t[N-1]=1.
                    #
                   # We know that g(0)=0 and g(1)=1, so that g[-1]=0.0 and g[N-1]=1.0# To interpolate g at x, we first compute i=int(x*N) and then we use linear interpolation
                   # g(x) = g[i-1] + (g[i]-g[i-1])*(x*N-i); if i>0
                   # g(x) = 0 + (g[0]-0)*(x*N-0): if i=0#
```

```
pos = xr[i, dim] * nbins# which grid would it fit ?
             ipos = int(pos)# the grid position is ipos
             diff = grid.g[dim,ipos] - grid.g[dim,ipos-1] # g[i]-g[-1]xr[i, dim] = (grid.gfdim, ipos-1) + (pos-ipos)*diff)*unit # g(xr) ~ (gfi-1)+(gfi-q[i-1])*(x*N-i) [units]
             bins[i, dim] = ipos# remember in which bin this random number falls.
            weight *= diff*nbins
                                                   # weight for this dimension is dg/dx = (g[i]-g[i-1])^*Nwgh[i] = weight # total weight is (df/dx)*(df/dy)*(df/dx).../N_{s}samples}
    # Here we evaluate function f on all randomly generated x points above
    fx = integral(xr) # n function evaluations required in single call
    neval += n # We just added so many fuction evaluations
    # Now we compute the integral as weighted average, namely, f(g(x))*dg/dx
    wfun = wgh * fx
                               # weight * function \sim f_i*w_i
    cum.sum += sum(wfun)# sum_i f_i^*w_i = \langle f_w \ranglewfun \equiv wfun# wfun <- (f_i * w_i)^2
    cum.sqsum += sum(wfun) # sum_i (f_i^*w_i)2 = <fw^2>/all_nsamples
    for dim in range(ndim):
        # Here we make a better approximation for the function, which we are integrating.
        for i in range(n):
             fxbin[dim, bins[i,dim] ] += wfun[i] # just bin the function f. We saved the bin position before.
w0 = sqrt(cum.sqsum*all_nsamples) # w0 = sqrt(<fw^2>)
w1 = (w0 + cum.sum)*(w0 - cum.sum) # w1 = (w0^2 - \langle fw \rangle^2) = (\langle fw \rangle^2 - \langle fw \rangle^2)if w1<1e-100: w1=1e-100
w = (all_nsamples-1)/w1# w \sim 1/sigma_i = (N-1)/(56w^2 - 56w^2)# Note that variance of the MC sampling is Var(monte-f) = (\langle f \wedge 2 \rangle - \langle f \rangle \wedge 2)/N = 1/\text{sigma\_i} \wedge 2# weightsum ~ \sum_i 1/sigma_i^2
cum.weightsum += w# avgsum
cum. avgsum += w*cum. sum~ \sum_i <fw>_i / sigma_i^2
cum.avg2sum += w*cum.sum**2 # avg2cum ~ \sum i <fw>_i^2/signa_i^2# I_best = (\sum_i <fw>_i/sigma_i^2 )/(\sum_i 1/sigma_i^2)
cum. avg = cum. avgsum/cum. weightsumcum. err = sqrt(1/cum. weightsum)# err ~ sqrt(best sigma^2) = sqrt(1/(\sum_i 1/sigma_i^2))
# chi2 ~ 1/M *\sum_i (<fw>_i^2-2<fw>_i*I_best+I_best^2)/sigma_i^2= 1/M * \sum_i (<fw>_i-I_best)^2/sigma_i^2
if iter>0:
    cum.chisq = cum<mark>.avg2sum - 2*cum.avgsum*cum.avg + cum.weightsum*cum.avg**2)/iter</mark>print "Iteration \{:\}3d\}: I= \{:\}10.8f\} +- \{:\}10.8f\} chisq= \{:\}10.8f\} number of evaluations = \{:\}7d\} ".format(iter+1, cum.avg*unit_dim
grid.RefineGrid(fxbin)
```

```
cum.sum = 0 # reset the sums
       cum.sasum = <math>0</math>all_nsamples += nincrease # number of MC steps increased a bit when we have better grid
       if (neval>=maxeval): break
    cum.avg *= unit_dim # give correct units to the final result
    cum.err *= unit_dim # and its error
    return cum.avg
class Cumulants:
 def __init_(self):
    self.sum=0.0
    self.sqsum=0.0self. weightsum = 0.0self. avgsum = 0.0self. avg2sum = 0.0self. avg = 0.0self.err = 0.0self. chisq = 0.0class Grid:
   def _init_(self, ndim, nbins):
       self.g = zeros((ndim, nbins+1))self.ndim=ndim
       self.nbins=nbins
       for ibin in range(nbins):
            w = (ibin + 1.0)/nbinsself.g[:, ibin] = wdef RefineGrid(self, fxbin, SharpEdges=False):
       for idim in range(self.ndim):
            fxb = fxbin[idim,:]#**** smooth the f^2 value stored for each bin ****
            prev = fxb[0]cur = fxb[1]fxb[0] = 0.5*(prev + cur) # the first and the last point are different, as they can only be averaged with one neighbornorm = fxb[0]
```

```
CONTINUES
for ibin in range(1, self. nbins-1):
    s = prev + curprev = curcur = fxb[ibin+1]fxb[tbin] = (s + cur)/3.norm += fxb[ibin]fxb[nbins-1] = 0.5*(prev+cur)norm += fxb[nbins-1]if( norm = 0 ): return # can not refine the grid if the function is zero.
                        # we normalize the function.
fxb = 1.0/norm# Note that normalization is such that the sum is 1.
#**** compute the importance function for each bin ****
imp = zeros(nbins)avgperbin = 0.0for ibin in range(nbins):
    impfun = 0.0if fxb[ibin] > 0:
       r = fxb[ibin] # this is the normalized function in this bin
       impfun = ((r - 1)/log(r))**(1.5) # this just damps the <fx> a bit. Instead of taking impfun = r,
                        # we use g(r), where g(r)=(r-1)/log(r))<sup>1.5</sup> so that changes are not too rapid
    avgperbin += impfunimp[ibin] = impfunavgperbin /= self.nbins
#**** redefine the size of each bin ****
newgrid = zeros(self.nbins)cur=0.0newcur=0.0
thisbin = 0.0ibin = -1for newbin in range(self.nbins-1):
    while (thisbin < avgperbin) :
       ibin+ = 1thisbin += imp[ibin]
       prev = curcur = self.g[idim, ibin]thisbin - avgperbin
    delta = (cur - prev)*thisbinif (SharpEdges):
       newgrid[newbin] = cur - delta/imp[ibin]else:
```

```
bin m1 = ibin-1if bin_m1<0: bin_m1=0
                    newcur = max( newcur, cur-2*delta/(imp[ibin]+imp[bin_m1]))
                    newgrid[newbin] = newcurnewgrid[nbins-1]=1.0
            self.g[idim,:self.nbins]= newgrid[:self.nbins]
def my_integrant2(x):
    """ For testing, we are integration the function
       1/(1-\cos(x)*\cos(y)*\cos(z))/\pi iin the interval [0, pi]**3
    \mathbf{u} in \mathbf{u}#nbatch, ndim = shape(x)return 1.0/(1.0-cos(x[:,0])*cos(x[:,1])*cos(x[:,2]))/pi**3
if __name__ == '__main__':unit=pi
    ndim=3maxeval = 200000nstart = 10000nincrease=5000
    nbins=128grid = Grid(ndim, nbins)cum = Cumulants()intg = Vegas(my_integrant2, unit, maxeval, nstart, nincrease, grid, cum)
    \text{exact} = 1.3932print 'Final result :', intg
    print 'Real error : ', abs((intg-exact)/exact)
    x = (arange(nbins) + 1.0) / nbinsy = grid.g[0, :nbins]plot(x,y)show()
```
The algorithm Vegas is also efficiently implemented in GNU SCIENTIFIC LIBRARY (<http://www.gnu.org/software/gsl/> ).

For all major distributions of linux and also Windows simulation of linux (cigwin) the GNU SCIENTIFIC LIBRARY comes precompiled (rpm package). For mac, brew install  $qslant s$  should work.

Unfortunately, the code is written in C and not C++. However, it is coded in modular way so that it is simple to write wrapper classes which hide the details of calls and data structures used. For details of the gsl library, see

[http://www.gnu.org/software/gsl/manual/html\\_node/Monte-Carlo-Integration.html](http://www.gnu.org/software/gsl/manual/html_node/Monte-Carlo-Integration.html).

The wrapper is implemented in

[http://www.physics.rutgers.edu/˜haule/509/src\\_numerics/Random/Vegas/](http://www.physics.rutgers.edu/~haule/509/src_numerics/Random/Vegas/).

We will test MC by evaluating the three-dimensional divergent function

$$
f(k_x, k_y, k_z) = \frac{1}{\pi^3} \frac{1}{1 - \cos k_x \cos k_y \cos k_z}
$$
 (45)

It is clear that this function should be simple for Vegas since divergencies are only in corners and not along diagonals.

**KH Computational Physics- <sup>2017</sup> Basic Numerical Algorithms**

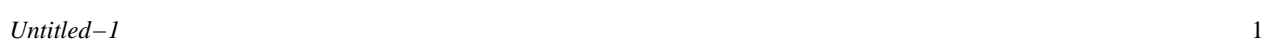

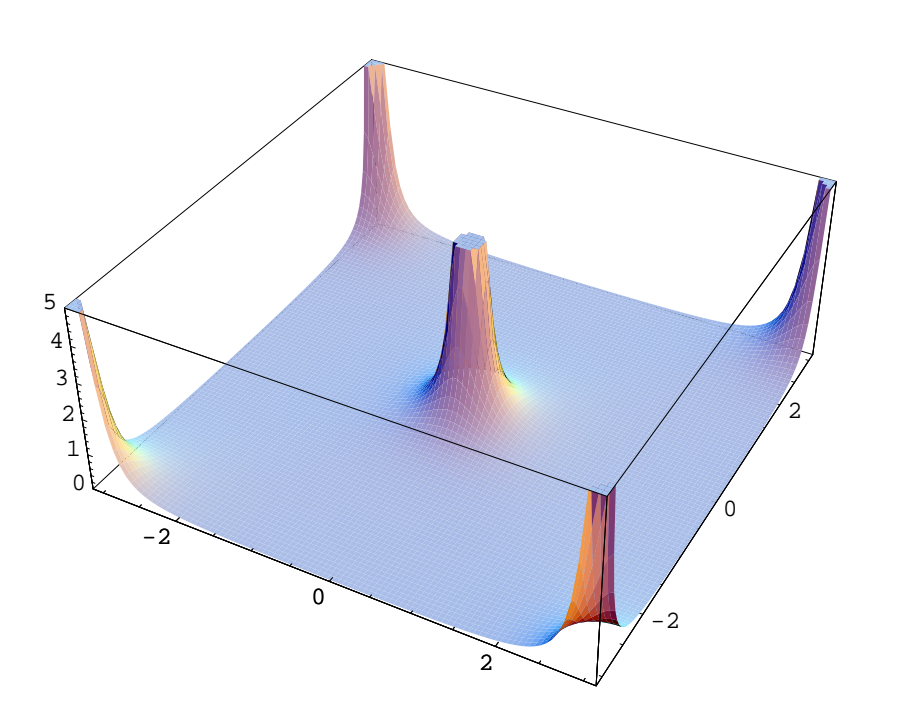

Figure 1: Plot of the two dimensional analog of the function  $f(k_x, k_y, k_z)$ .

Get familiar with gnu scientific library and check the implementation of the wrapper classes.

- Using the simple Monte-Carlo sampling and half <sup>a</sup> milion function evaluations, one gets error of the order of 2%.
- The Miser algorithm which uses Stratified sampling improves the accuracy for almost

one order of magnitude using the same number of function evaluations.

• Finally, Vegas further improves the accuracy for additional order od magnitude using even fewer function evaluations (100000 for warmup and 100000 for second call).

```
plain ================== vegas warm-up ==================
result = 1.41221 result = 1.39267
sigma = 0.0134359 sigma = 0.00341041
exact = 1.3932 exact = 1.3932
error = 0.0190048 = 1.41448 sigma error = -0.000531339 = 0.155799 sigma
miser ================== converging...
result = 1.39132 result = 1.39328 signal = 0.00036248 chisq/dof = 1.59328sigma = 0.00346056 vegas final ==================
exact = 1.3932 result = 1.39328
error = -0.00188235 = 0.543944 sigma sigma = 0.00036248exact = 1.3932error = 7.74556e-05 = 0.213682 sigma
```
# **Diffusion-limited aggregation**

Random number generators can also be used in direct simulation: some processes of which we do not know the details and we model them by random generator.

An example of direct simulation is Diffusion-limited aggregation (DLA). It is <sup>a</sup> way to form objects with <sup>a</sup> special beauty. It takes place in non-living (mineral deposition, snowflake growth, lightning paths) or living (corals) nature - or within computers.

- Diffusion can be modeled by random motion (aka Brownian motion)
- When particles have the possibility to attract each other and stick together, they may form aggregates.

DLA is one of the most important models of fractal growth. It was invented by two physicists, T.A. Witten and L.M. Sander , in 1981. The growth rule is remarkably simple. We start with an immobile seed on the plane. A walker is then launched from <sup>a</sup> random position far away and is allowed to diffuse. If it touches the seed, it is immobilized instantly and becomes part of the aggregate. We then launch similar walkers one-by-one and each of them stops upon hitting the cluster. After launching <sup>a</sup> few hundred particles, <sup>a</sup> cluster with intricate branch structures results.

We can assign dimensionality to DLA cluster just like to a fractal. The definition is

$$
m(r) \propto r^d \tag{46}
$$

The fractal dimensionality of cluster in two dimensions is always less than 2. The objects which mass is increasing slower than  $r^2$  must contain cracks or holes and the size of cracks and holes must increase with r.

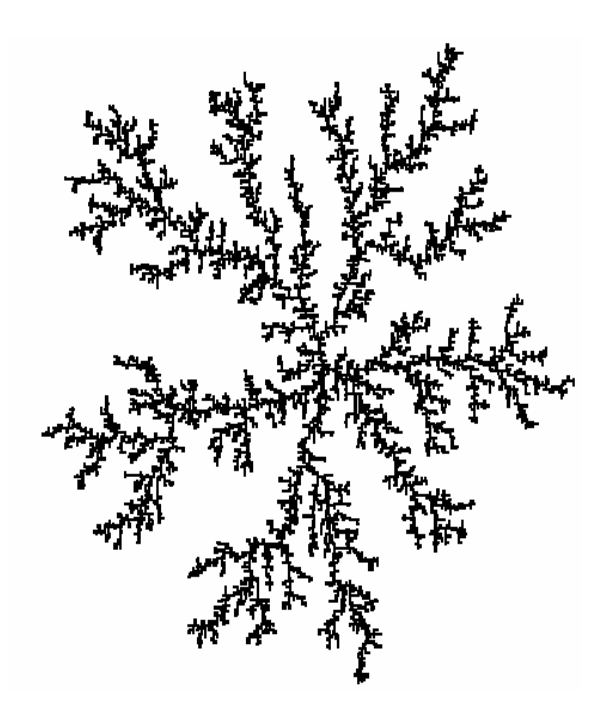

Figure 2: Typical DLA cluster

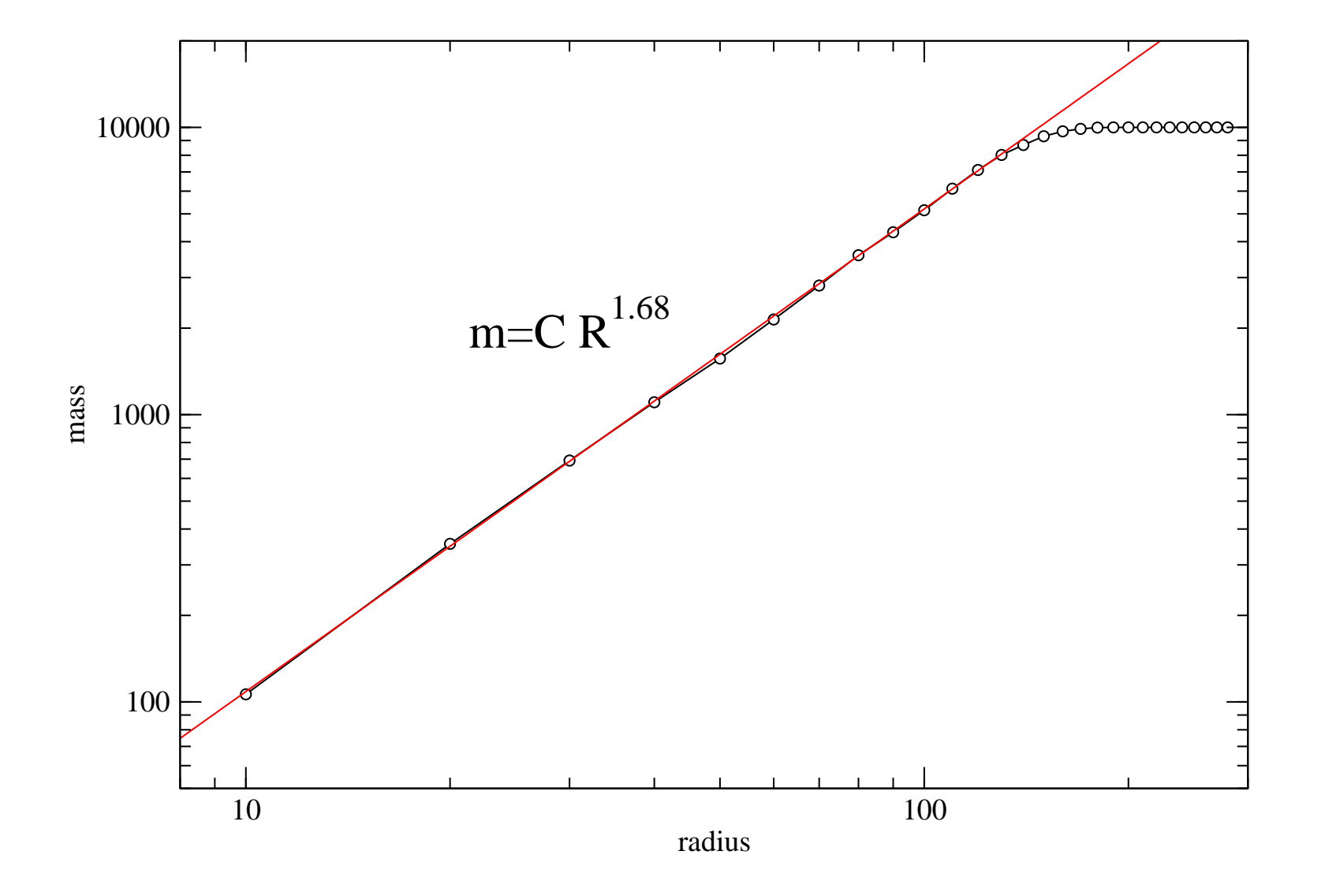

Figure 3: Mass of the DLA cluster as a function of radius  $R$ . The dimensionality of the cluster is appoximately 1.68.

```
class Lattice{
  int N; \frac{1}{100} and \frac{1}{100} size of the lattice is NxN
  std::vector<std::vector<bool> > site; // matrix of positions, if it is false, it is empty
  std::pair<int,int> tpos, ppos; \frac{1}{1 + \epsilon} temporary and previous position of the particle
  std::pair<double,double> r0; // average position <vec{r}>
  double r2; \frac{1}{2} // average <r<sup>^2></sup>
  static const int MAXRGB = 65535;
  int Nclust; \frac{1}{10} and \frac{1}{10} mumber of points in the cluster
public:
  Lattice(int N);
  void ReleaseNew();
  int MakeStep();
};
 Lattice::Lattice(int N_): N(N_{-}), site(N), r0(0,0), r2(0), Ncluster(0){
  for (int i=0; i<site.size(); i++){
    site[i].resize(N);
    for (int j=0; j < site[i].size(); j++) {
      site[i][j]=false; \frac{1}{2} // sites are empty at the beginning
    }
  }
  site[N/2][N/2]=true;// We put first point in the middle of the system
};
void Lattice::ReleaseNew()
{ // Random walker is released from the boundary
  do{
    int istart = static_cast<int>(drand48()*4*N); // boundary size is 4*Nswitch(istart/N){ // which face of a square the particle is put to?
    case 0: tpos = std:: make_pair(istart, 0); break;
    case 1: tpos = std::make\_pair(N-1,istart%N); break;case 2: tpos = std::make\_pair(istart@N,N-1); break;case 3: tpos = std::make\_pair(0,istr#N); break;}
    // we have random site on the bundary. But is it empty?
  } while (site[tpos.first][tpos.second]);// just make sure that the site is empty
```
}

}

```
int Lattice::MakeStep()
{// Return codes: 1 - particle glued
 // 0 - particle moved
  std::pair<int,int> newpos(tpos);
  int ipos = static_cast<int>(drand48()*4); // particle can go in 4 directions: up,down,left,right
  switch(ipos){// Here we use peridoci boundary conditions in order that particle can not escape too fast
  case 0: newpos.first = (tpos.first+1)%N; break; // right
  case 1: newpos.second = (tpos.second+1)%N; break; // up
  case 2: newpos.first = tpos.first>0 ? (tpos.first-1) : N-1; break; // left
  case 3: newpos.second = tpos.second>0 ? (tpos.second-1) : N-1; break; // down
  }
  // Checking weather particle can be glued!
  // Here we do not take periodic boundary conditions since they put too many particles on the boundary
  bool r_neighbor = newpos.first<N-1 && site[newpos.first+1][newpos.second];
  bool u_neighbor = newpos.second<N-1 && site[newpos.first][newpos.second+1];
 bool l_neighbor = newpos.first>0 && site[newpos.first-1][newpos.second];
  bool d_neighbor = newpos.second>0 && site[newpos.first][newpos.second-1];
  if (r_neighbor || u_neighbor || l_neighbor || d_neighbor){ // If particle can be glued
   // Particle just glued
   site[newpos.first][newpos.second]=true; // lattice is now occupied
   r0.first += newpos.first-N/2;
   r0.\text{second} += newpos.\text{second-N/2};r2 += sqr(newpos.first-N/2)+sqr(newpos.second-N/2); // average rˆ2
   Nclust++; \overline{ } // number of particles in DLA cluster increases
   return 1;
  }
  ppos = tpos;
  tpos = newpos; // update position of the walker
  return 0;
```